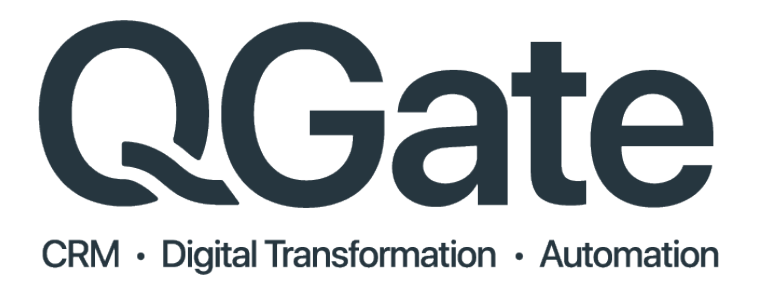

# **QGate Support Usage and Procedures**

Document Version 1.1 Release Date: 7 January 2019

# Support Usage and Procedures

## Usage

#### 1. Problem Determination – Fair Usage.

QGate understands that at any point the Customer may require a level of assistance to help determine the possible source of an issue or error. QGate will provide assistance to help identify the source. However, depending on the Type(s) of Service taken, if the source of the problem appears to be outside of the product(s) directly supplied by QGate, we will advise the Customer to seek the resolution from the appropriate vendor. Such problem determinations assistance will be subject to Fair Usage.

#### 2. Discontinued Versions

Problem diagnosis and technical assistance will be provided for issues relating to the currently supported versions of the Software. From time to time Vendors may announce discontinuance of support for older releases. If the Customer continues using non-supported versions, assistance will be provided on a best efforts basis only and the Customer acknowledges that escalation of issues to the Vendor will not be possible.

#### 3. Installation of updates

QGate will provide notification of New Versions and notable or high impact issues and fixes as available from the QGate or a Vendor. It is the responsibility of the Customer to apply such updates in accordance with best practice including appropriate testing etc. If required, the customer can request assistance from QGate as a separate services engagement to carry out the installation/application of the update.

### **Procedures**

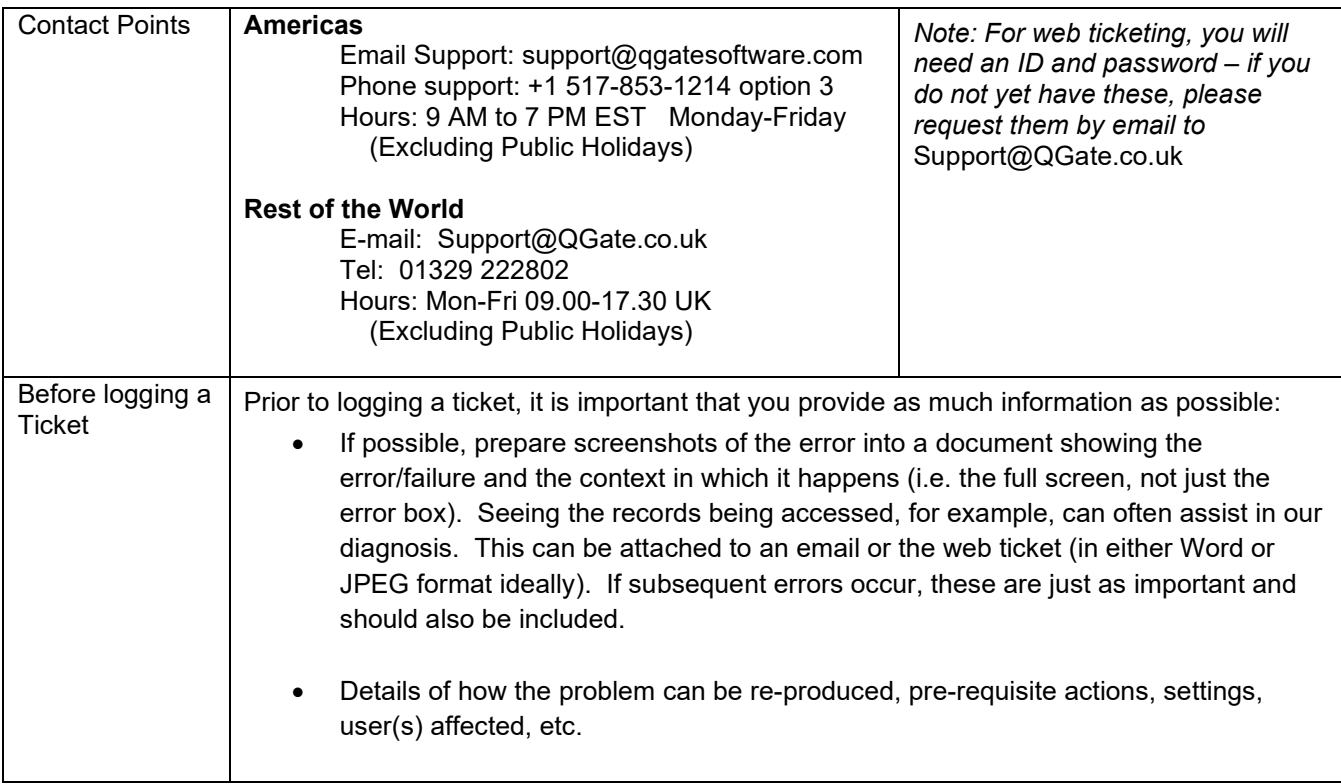

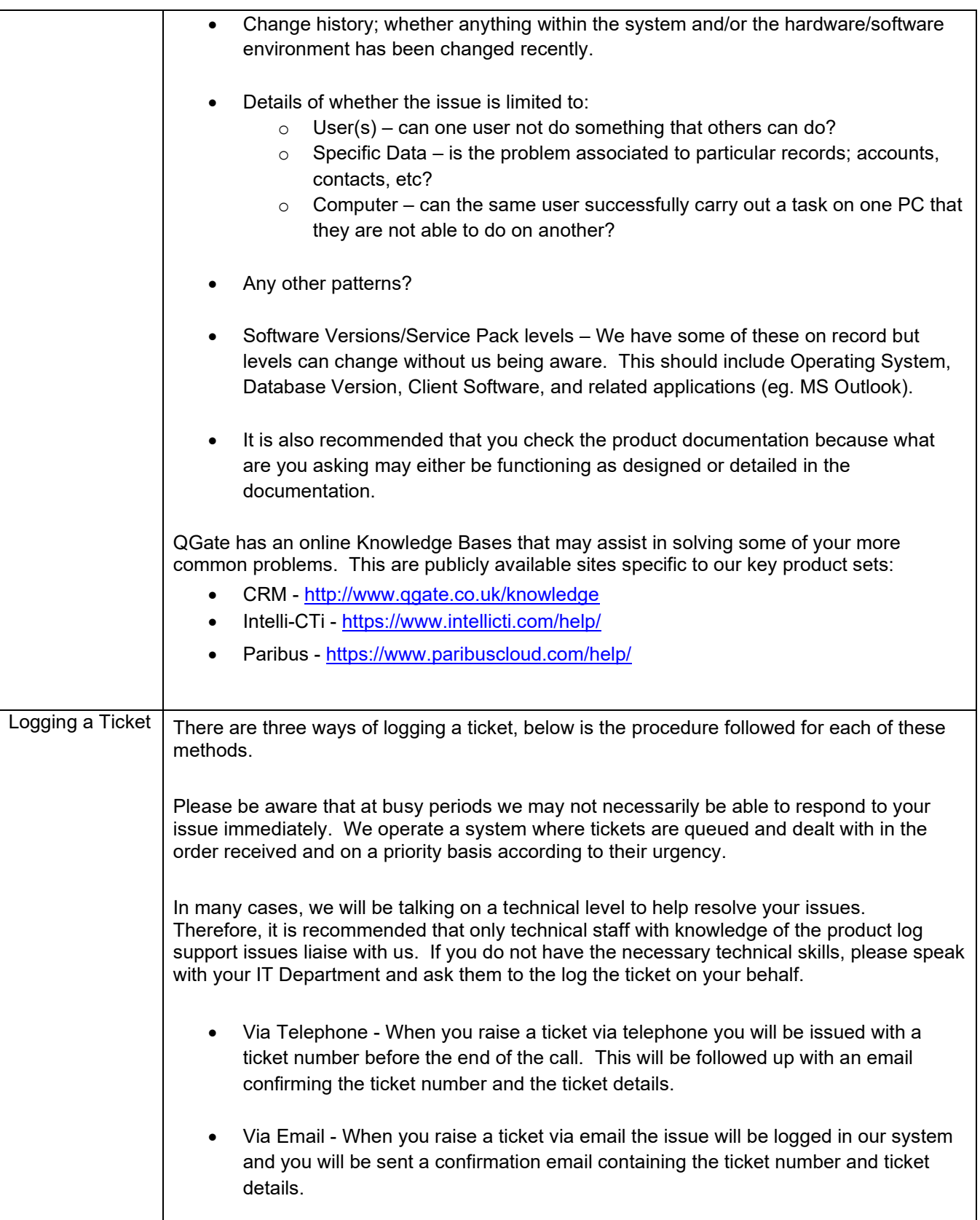

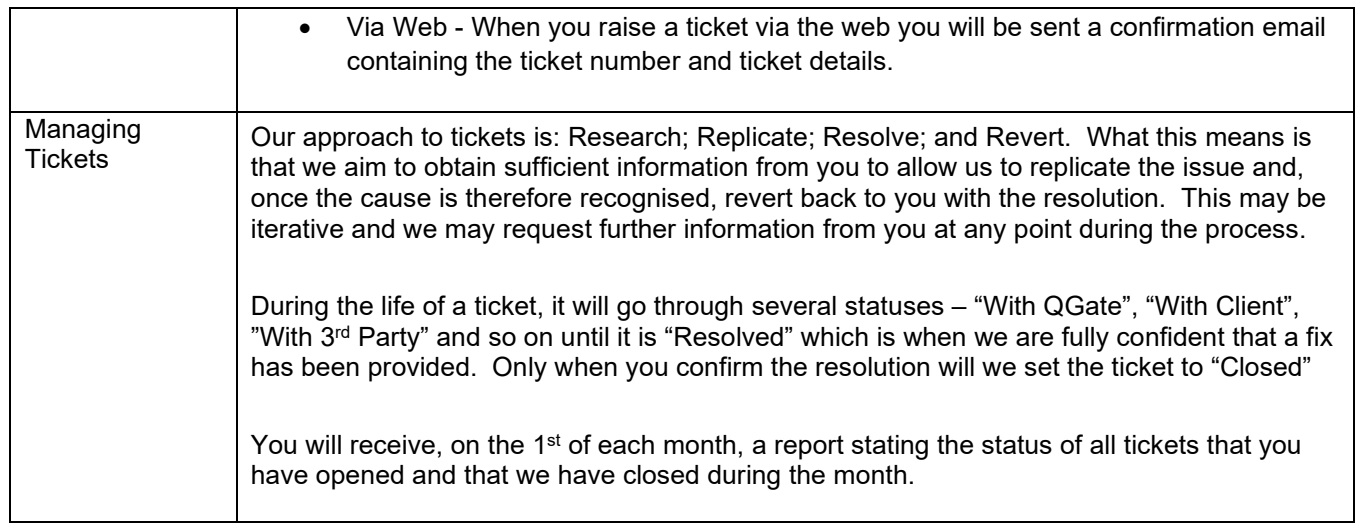

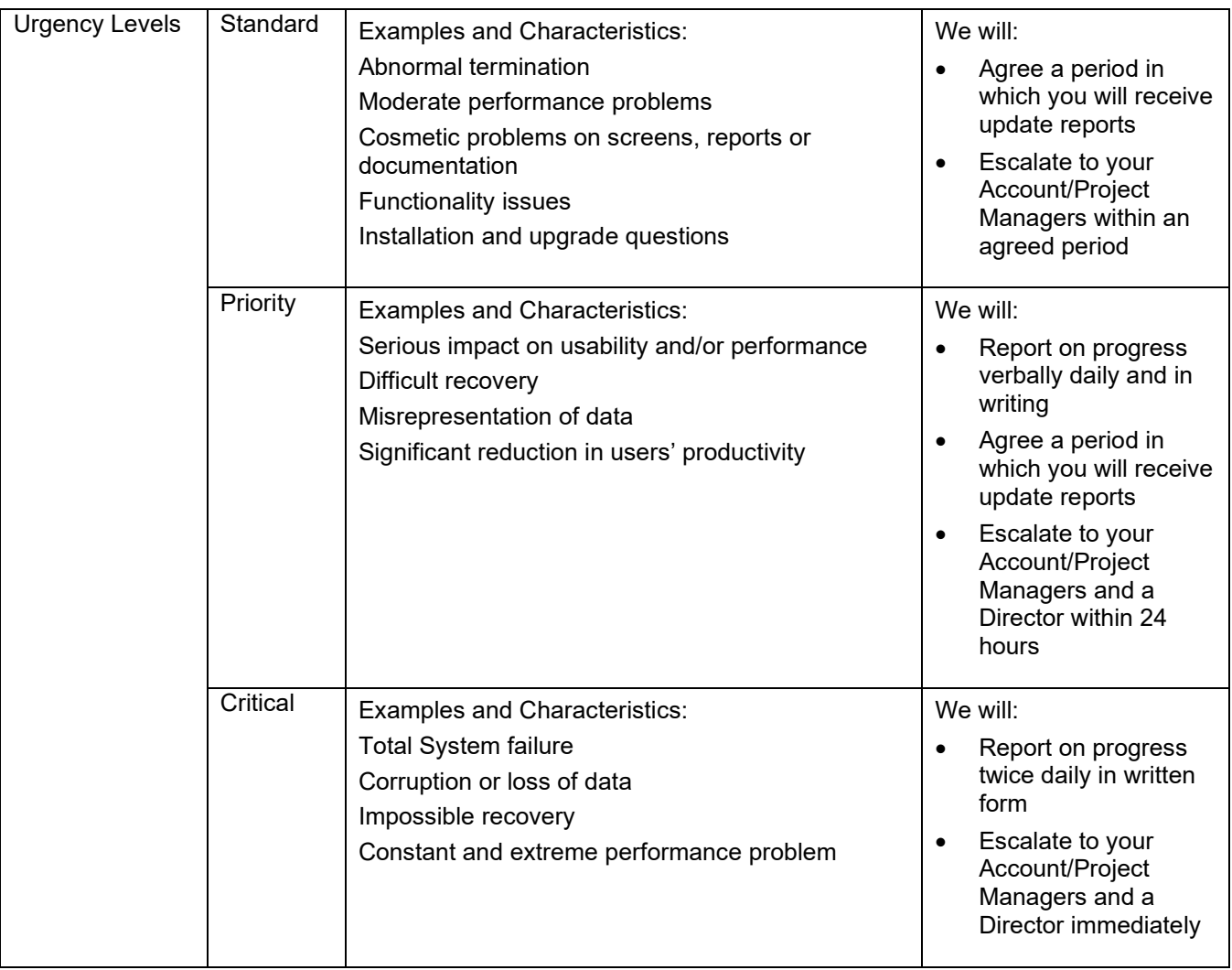

©QGate Software Ltd 2018. All Rights Reserved